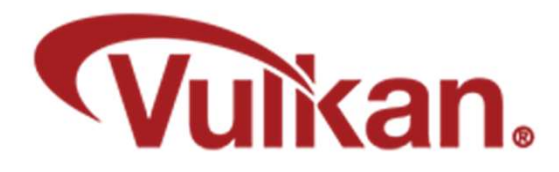

GLFW

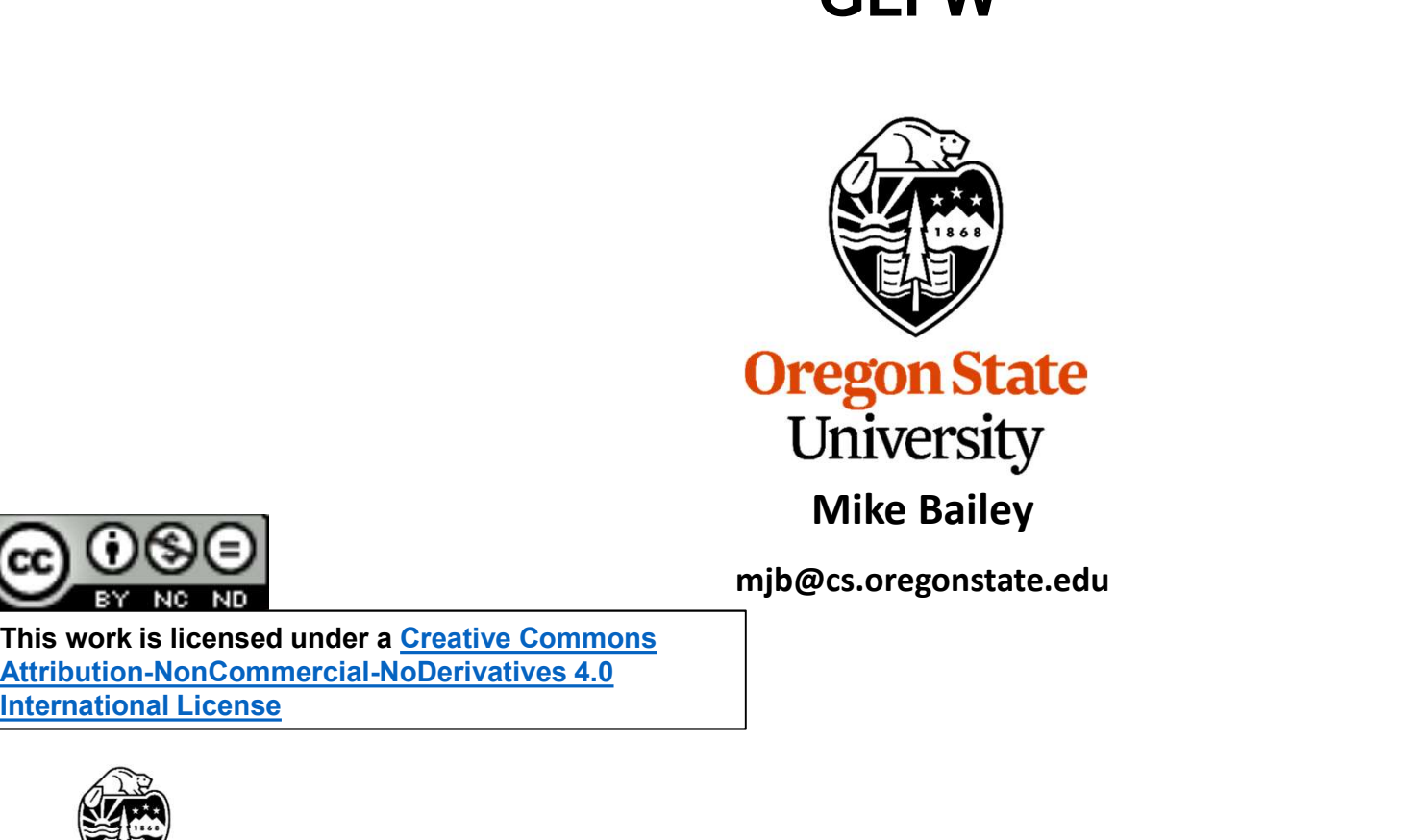

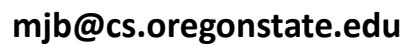

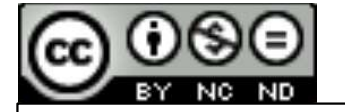

This work is licensed under a Creative Commons International License

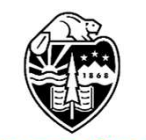

**Oregon State** University<br>Computer Graphics 1

**GLFW** is an Open Source, multi-platform library for OpenGL, OpenGL ES and Vulkan development on the desktop. It provides a simple API for creating window contexts and surfaces, receiving input and events.

GLFW is written in C and has native support for Windows, macOS and many Uni like systems using the X Window System, such as Linux and FreeBSD.

GLFW is licensed under the zlib/libpng license.

function calls

options, flags and extensions

event input, via polling or callbacks

and gamma ramps

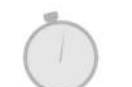

Comes with guides, a tutorial, reference documentation, examples and test programs

Gives you a window and OpenGL context with just two

Support for OpenGL, OpenGL ES, Vulkan and related

Support for multiple windows, multiple monitors, high-DPI

Support for keyboard, mouse, gamepad, time and window

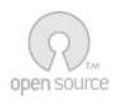

Open Source with an OSI-certified license allowing commercial use

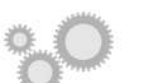

Access to native objects and compile-time options for platform specific features

Community-maintained bindings for many different languages

**Oregon State**<br> **Computer Graphics**<br> **Computer Graphics**<br> **Computer Graphics** 

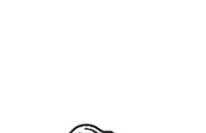

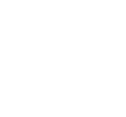

http://www.glfw.org/

## Setting Up GLFW 3

```
mjb – January 16, 2020
#define GLFW_INCLUDE_VULKAN
#include "glfw3.h" 
Setting Up GLFW<br>
#define GLFW_INCLUDE_VULKAN<br>
#include "glfw3.h"<br>
...<br>
uint32_t Width, Height;<br>
VkSurfaceKHR Surface;<br>
...
Setting Up GLFW<br>
#define GLFW_INCLUDE_VULKAN<br>
#include "glfw3.h"<br>
...<br>
uint32_t Width, Height;<br>
VkSurfaceKHR Surface;<br>
...<br>
void<br>
laifCLEW()
       . . . void
InitGLFW( )
{
      glfwInit( );
       if(! glfwVulkanSupported() )
       \{fprintf( stderr, "Vulkan is not supported on this system!\n" );
              exit( 1 );
       }
      glfwWindowHint( GLFW_CLIENT_API, GLFW_NO_API );
      glfwWindowHint( GLFW_RESIZABLE, GLFW_FALSE );
      2_t Width, Height;<br>
UFW()<br>
UFW()<br>
(f(!glfwVlikanSupported())<br>
{for the first of supported on this system!\n");<br>
glfwWindowHint( GLFW_CLIENT_API, GLFW_NO_API );<br>
glfwWindowHint( GLFW_CLIENT_API, GLFW_NO_API );<br>
glfwWindow =
      rfaceKHR Surface;<br>
...<br>
If (!glfwVulkanSupported() )<br>
{fromtf(stderr, "Vulkan is not supported on this system!\n" );<br>
exit(1 );<br>
glfwWindowHint(GLFW_CLIENT_API, GLFW_NO_API );<br>
glfwWindowHint(GLFW_CLIENT_API, GLFW_NO_API )
      glfwSetErrorCallback( GLFWErrorCallback );
      glfwSetKeyCallback( MainWindow, GLFWKeyboard );
      glfwSetCursorPosCallback( MainWindow, GLFWMouseMotion );
      glfwSetMouseButtonCallback( MainWindow, GLFWMouseButton );
}
```
 $C<sub>d</sub>$  and  $C<sub>d</sub>$  and  $C<sub>d</sub>$  a

```
uint32_t count;
 You Can Also Query What Vulkan Extensions GLFW Requires<br>uint32_t count;<br>const char ** extensions = glfwGetRequiredInstanceExtensions (&count);<br>fprintf( FpDebug, "\nFound %d GLFW Required Instance Extensions:\n", count );
 Form Can Also Query What Vulkan Extensions GLFW Requires<br>
uint32_t count;<br>
const char ** extensions = glfwGetRequiredInstanceExtensions (&count);<br>
fprintf( FpDebug, "\nFound %d GLFW Required Instance Extensions:\n", coun
for( uint32 t i = 0; i < count; i++ )
 \{fou Carl Also Quely Wilat Vulkari Exterisions GET W Requires<br>for the extensions = glfwGetRequiredInstanceExtensions (&count);<br>( FpDebug, "\nFound %d GLFW Required Instance Extensions:\n", count );<br>nt32_t i = 0; i < count; 
 }
```
Found 2 GLFW Required Instance Extensions: VK\_KHR\_surface VK\_KHR\_win32\_surface

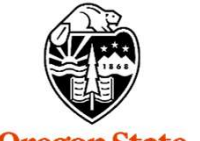

**Oregon State** University Computer Graphics

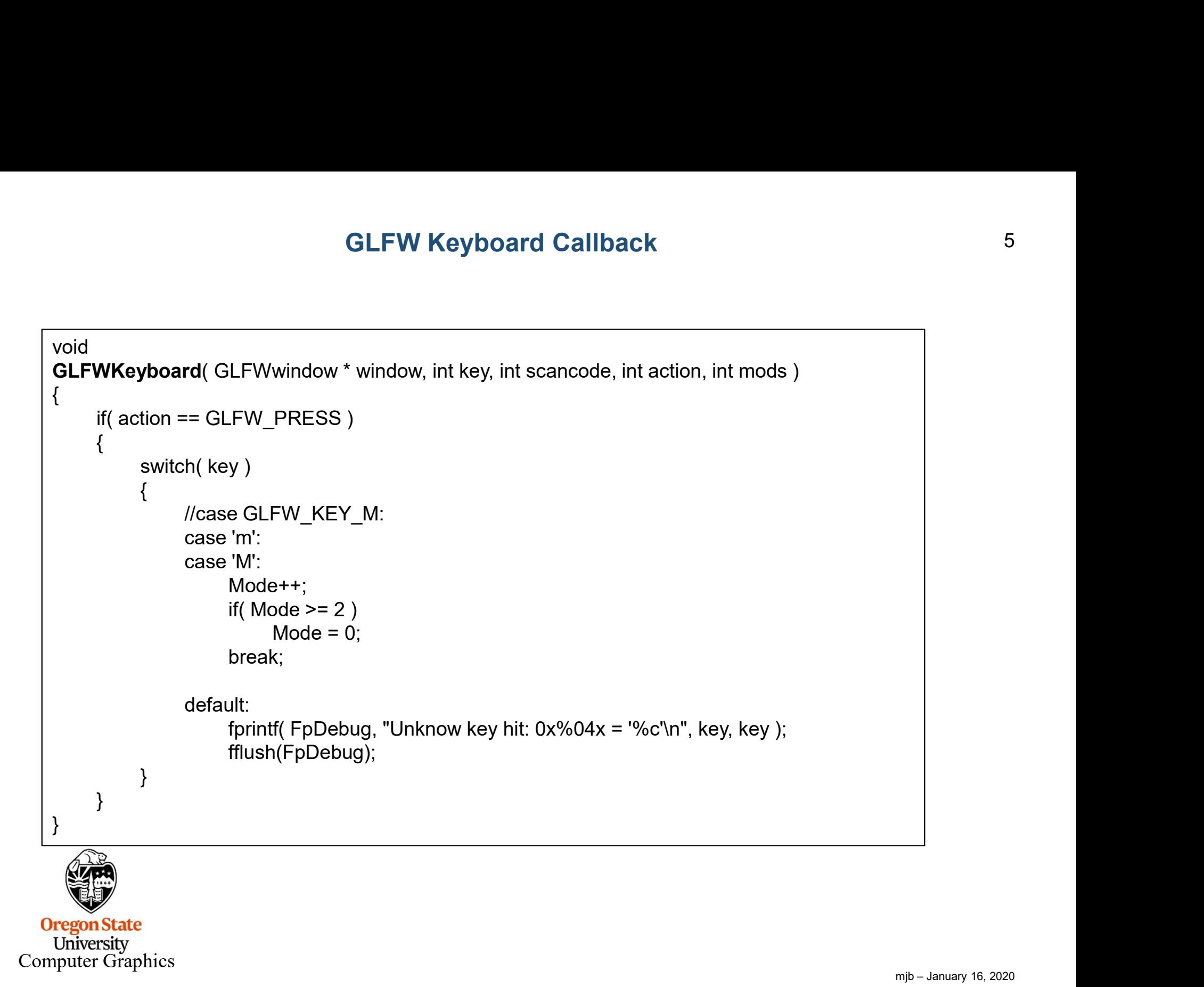

#### GLFW Mouse Button Callback

```
GLFWMouseButton( GLFWwindow *window, int button, int action, int mods )
                                    GLFW Mouse Button Callback<br>
WMouseButton (GLFWwindow *window, int button, int action, int mods)<br>
int b = 0; // LEFT, MIDDLE, or RIGHT<br>
// get the proper button bit mask:<br>
switch ( button )<br>
{
                             void
                             {
                                   // get the proper button bit mask:
                                   switch( button )
                                    {
                                          case GLFW_MOUSE_BUTTON_LEFT:<br>
b = LEFT; break;<br>
case GLFW_MOUSE_BUTTON_MIDDLE:<br>
b = MIDDLE; break;<br>
case GLFW_MOUSE_BUTTON_RIGHT:<br>
b = RIGHT; break;<br>
default:<br>
b = 0;<br>
fprintf( FpDebug, "Unknown mouse button: %d\n", button
                                         case GLFW_MOUSE_BUTTON_LEFT:
                                          b = LEFT; brack;<br>
case GLFW_MOUSE_BUTTON_MIDDLE:<br>
b = MIDDLE; break;<br>
case GLFW_MOUSE_BUTTON_RIGHT:<br>
b = RIGHT; break;<br>
default:<br>
b = 0;<br>
fprintf(FpDebug, "Unknown mouse button: %d\n", button );<br>
ton down sets the bit, up 
                                                b = LEFT; break;
                                          case GLFW_MOUSE_BUTTON_MIDDLE:<br>
b = MIDDLE; break;<br>
case GLFW_MOUSE_BUTTON_RIGHT:<br>
b = RIGHT; break;<br>
default:<br>
b = 0;<br>
fprintf( FpDebug, "Unknown mouse button: %d\n", button );<br>
ton down sets the bit, up clears the bit:<br>

                                         case GLFW_MOUSE_BUTTON_MIDDLE:
                                                b = \text{MIDDLE}; break;
                                          case GLFW_MOUSE_BUTTON_RIGHT:<br>
b = RIGHT; break;<br>
default:<br>
b = 0;<br>
fprintf(FpDebug, "Unknown mouse button: %d\n", button );<br>
ton down sets the bit, up clears the bit;<br>
tion == GLFW_PRESS )<br>
duble xpos, ypos;<br>
glfwGetCurso
                                         case GLFW_MOUSE_BUTTON_RIGHT:
                                                b = RIGHT; break;
                                         default:
                                                b = 0;
                                                fprintf( FpDebug, "Unknown mouse button: %d\n", button );
                                    }
                                   // button down sets the bit, up clears the bit:
                                   if( action == GLFW_PRESS )
                                    {
                                         double xpos, ypos;
                                         glfwGetCursorPos( window, &xpos, &ypos);
                                    }
                                    else
                                    {
                                    }
    Oregon State
                             }
      University
Computer Graphics
```
#### GLFW Mouse Motion Callback

```
void
GLFW Mouse Motion Callback<br>
Yoid<br>
GLFWMouseMotion( GLFWwindow *window, double xpos, double ypos )<br>
{<br>
int dx = (int)xpos - Xmouse;<br>
int dy = (int)ypos - Ymouse;<br>
int dy = (int)ypos - Ymouse;
{
          GLFW Mouse Motion Callback<br>
WhouseMotion( GLFWwindow *window, double xpos, double ypos )<br>
int dx = (int)xpos - Xmouse; // change in mouse coords<br>
int dy = (int)ypos - Ymouse;<br>
if( (ActiveButton & LEFT ) != 0 )
          GLFW Mouse Motion Callback<br>
Wickel Callback<br>
Wickel Computer of CLFWwindow *window, double xpos, double ypos)<br>
int dx = (int)ypos - Ymouse;<br>
int dy = (int)ypos - Ymouse;<br>
if( (ActiveButton & LEFT ) != 0 )<br>
Xrot += (ANGFA
          GLFW Mouse Motion Callback<br>
WhouseMotion (GLFWwindow *window, double xpos, double ypos)<br>
int dx = (int)xpos - Xmouse; // change in mouse coords<br>
int dy = (int)ypos - Ymouse;<br>
if( (ActiveButton & LEFT ) != 0 )<br>
Xrot += (A
          {
                    GLFW Mouse Motion Callback<br>
useMotion( GLFWwindow "window, double xpos, double ypos)<br>
x = (int)xyos - Xmouse; // change in mouse coords<br>
x = (int)yyos - Ymouse;<br>
ctiveButton & LEFT ) != 0 )<br>
Xrot += (ANGFACT*dx );<br>
Yrot += (ANGFACT*dx )
                    Yrot += ( ANGFACT*dx );
          }
          MMouseMotion( GLFWwindow *window, double xpos, double ypos )<br>int dx = (int)xpos - Xmouse; <br>int dy = (int)ypos - Ymouse; <br>if( ( ActiveButton & LEFT ) != 0 )<br>Xrot += ( ANGFACT*dy ); <br>Yrot += ( ANGFACT*dx );<br>\int<br>if( ( Acti
          {
                    useMotion( GLFWwindow *window, double xpos, double ypos )<br>
= (int)ypos - Xmouse;<br>
= (int)ypos - Ymouse;<br>
ctiveButton & LEFT ) != 0 )<br>
Xrot += ( ANGFACT*dy );<br>
Xrot += ( ANGFACT*dx );<br>
ctiveButton & MIDDLE ) != 0 )<br>
Scale
                   // keep object from turning inside-out or disappearing:
                   if( Scale < MINSCALE )
                             Scale = MINSCALE;
          }
          Int ay = (Intypos - Ymouse;<br>
if( (ActiveButton & LEFT ) != 0 )<br>
Xrot += (ANGFACT*dy );<br>
Yrot += (ANGFACT*dx );<br>
if( (ActiveButton & MIDDLE ) != 0 )<br>
{
Scale += SCLFACT * (float) (dx - dy );<br>
// keep object from turning in
          if( (ActiveButton & LEFT ) != 0 )<br>
{<br>
Xrot + = (ANGFACT^*dy);<br>
Yrot + = (ANGFACT^*dx);<br>
\frac{1}{2}<br>
if( (ActiveButton & MIDDLE ) != 0 )<br>
{<br>
\frac{1}{2}<br>
\frac{1}{2} (ActiveButton & MIDDLE ) != 0 )<br>
\frac{1}{2}<br>
\frac{1}{2} (ActiveButton & MIDDLE ) 
}
```
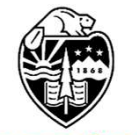

**Oregon State** University<br>Computer Graphics

# Looping and Closing GLFW 8

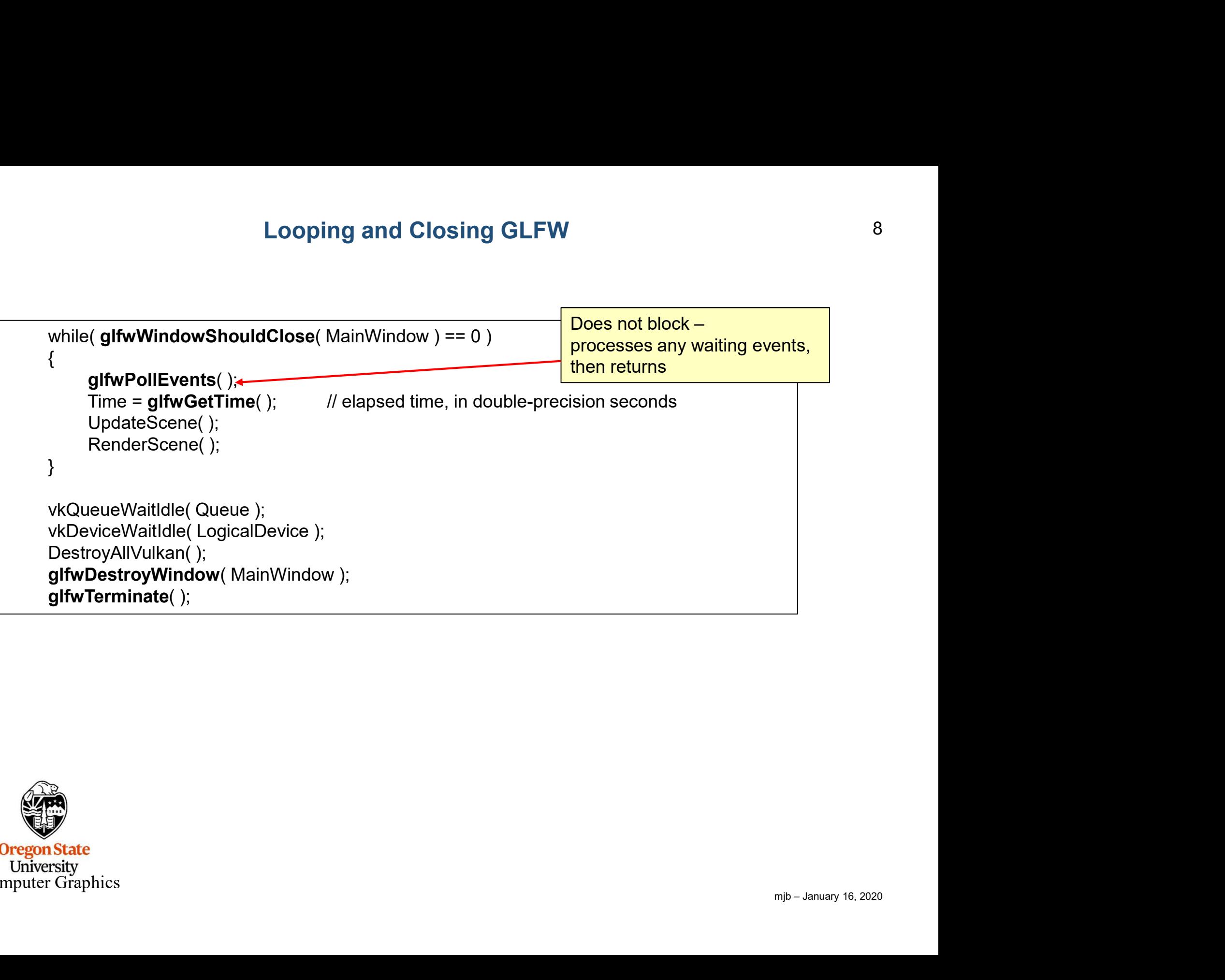

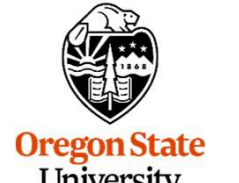

**Oregon State**<br>University<br>Computer Graphics

### Looping and Closing GLFW 9

If you would like to block waiting for events, use:

glfwWaitEvents( );

You can have the blocking wake up after a timeout period with:

glfwWaitEventsTimeout( double secs );

You can wake up one of these blocks from another thread with:

glfwPostEmptyEvent( );

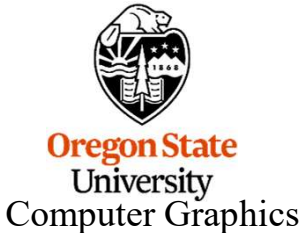

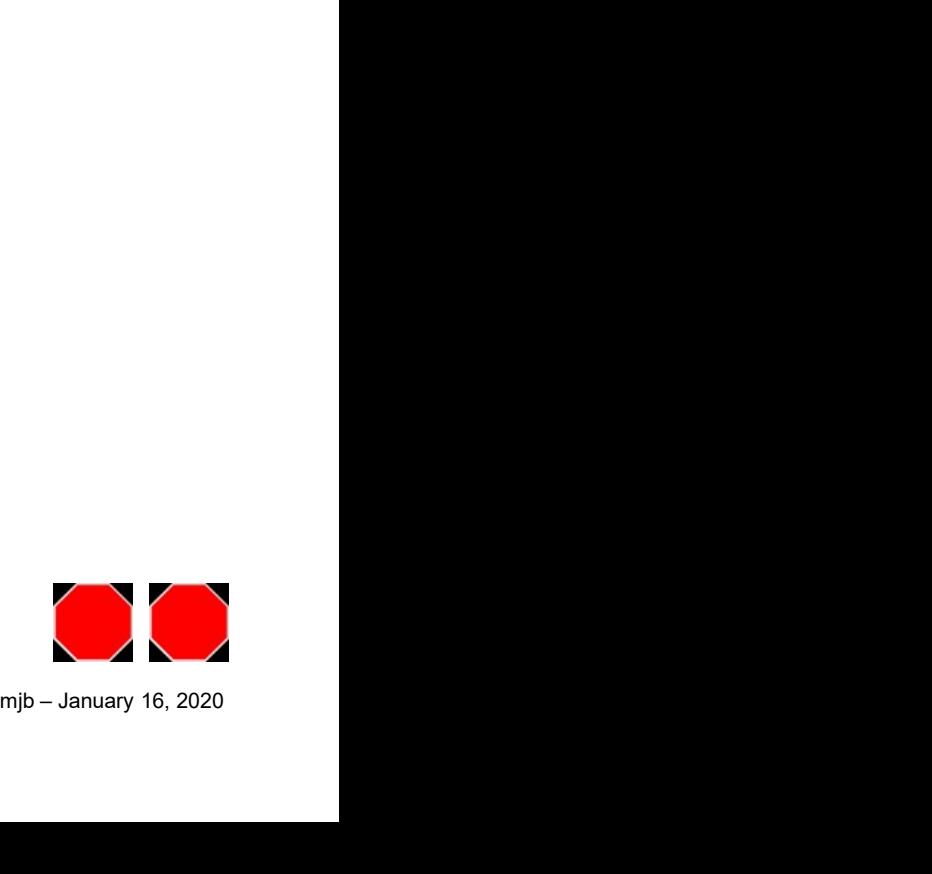